## ■PRODUCT DRAWING

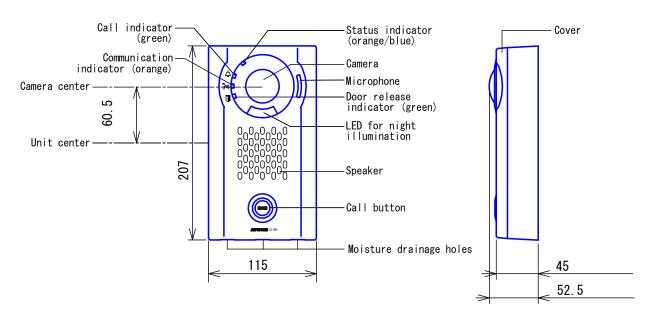

# ■ SPECIFICATIONS

| Power source              | Power-over-Ethernet(IEEE 802.3af/at Class 0)/ 24V DC External power supply |                                     |            |                  |              |
|---------------------------|----------------------------------------------------------------------------|-------------------------------------|------------|------------------|--------------|
|                           | Power-over-Ethernet                                                        |                                     |            |                  |              |
| Comment consumption       | Standby: 55mA/Standby with continuous recording: 77mA                      |                                     |            |                  |              |
|                           | Maximum: 155mA                                                             |                                     |            |                  |              |
| Current consumption       | 24V DC External power supply                                               |                                     |            |                  |              |
|                           | Standby: 94mA/Standby with continuous recording: 140mA                     |                                     |            |                  |              |
|                           | Maximum: 300mA                                                             |                                     |            |                  |              |
| Type of communication     | Hands-fre                                                                  | e: automatic voice switc            | hing       |                  |              |
| Camera                    | 1/3-type                                                                   | color CMOS, SXVGA 1280 x            | 960 (appro | ox. 1.2 mil      | lion pixels) |
| Minimum illumination      | 5 lux                                                                      |                                     |            |                  |              |
| LAN                       | Ethernet(                                                                  | 10BASE-T, 100BASE-TX) A             | uto MDI/MD | )I-X-compat      | ible         |
| Audio codec               | G. 711 (μ-                                                                 | law, A-law), G.722                  |            |                  |              |
| Video codec               | H. 264/AVC, Motion JPEG                                                    |                                     |            |                  |              |
| Protocol                  | IPv4, IPv6, TCP, UDP, SIP, HTTP, HTTPS, RTSP, RTP, RTCP, IGMP, MLD, SMTP,  |                                     |            |                  |              |
| Protocol                  | SFTP, DHCP, NTP, DNS                                                       |                                     |            |                  |              |
| Encryption method         | TLS1. 0, TLS1. 1, TLS1. 2                                                  |                                     |            |                  |              |
| Packet delivery           | Unicast, Multicast                                                         |                                     |            |                  |              |
| Number of called stations | 20 stations                                                                |                                     |            |                  |              |
| Ambient temperature       | -40~+60°C                                                                  |                                     |            |                  |              |
| Mounting                  | Wall-mount                                                                 |                                     |            |                  |              |
| Material                  | Cover: die-cast aluminium                                                  |                                     |            |                  |              |
| Material                  | Unit case                                                                  | <pre>: self-extinguishing ABS</pre> | resin      |                  |              |
| Unit color                | Cover: dark sepia metallic                                                 |                                     |            |                  |              |
| Weight                    | Approx. 770g                                                               |                                     |            |                  |              |
| IP rating                 | IP54                                                                       |                                     |            |                  |              |
| IK rating                 | IK08                                                                       |                                     |            |                  |              |
| Remarks                   | ONVIF Profile S support                                                    |                                     |            |                  |              |
| DESCRIPTION               | FIG. NAME                                                                  |                                     | UNIT       | DATE             |              |
| VIDEO DOOR STATION        | PRODUCT DRAWING/SPECIF                                                     | ICATIONS                            | mm         | 19 December, 201 |              |
| MODEL NO.                 |                                                                            | FIG. NO.                            | PAGE       | REVISION         | AIPHONI      |
| IX-DV                     |                                                                            | I54013-1-5                          | 1/5        | 1                | AIPHUNI      |

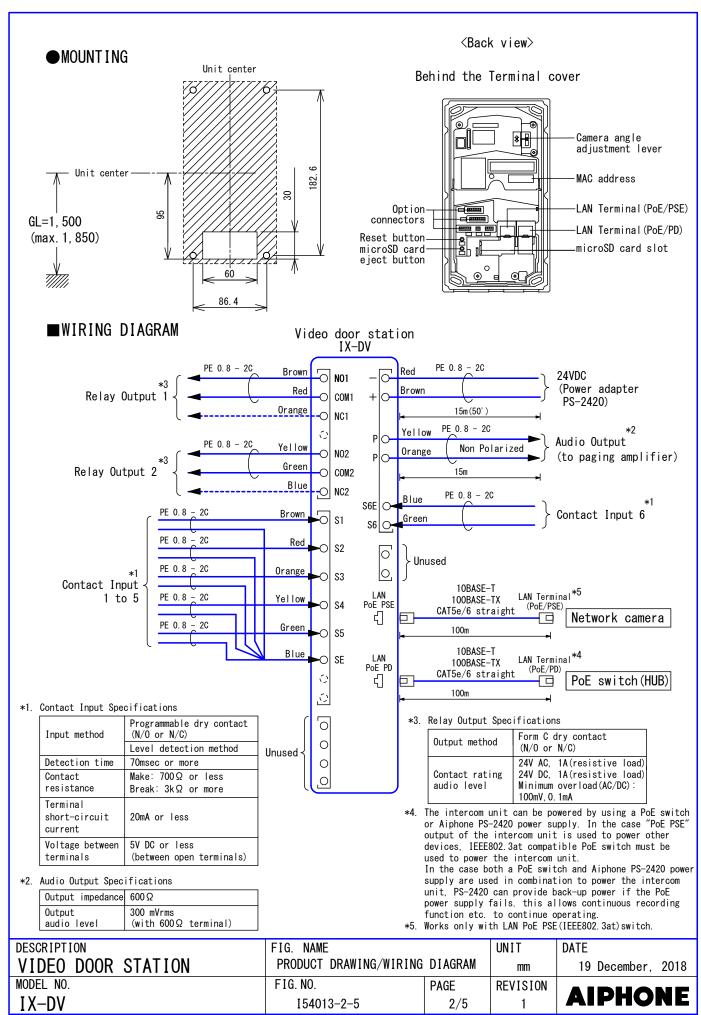

### ■ RESTRICTIONS

- A PoE-compatible switch must be used as the switch (hub) for station connection.
- Video door station's ONVIF video system can only be accessed by one 3rd party product at a time. Multiple simultaneous connections not possible.
- A computer is required to make system settings.

  IX system can be configured in one of the two methods, "IX Support Tool" application or
  Web browser. Once the system has been configured through a browser, the settings cannot be
  transferred to IX Support Tool. The IX Support Tool is recommended for system settings
  management.
- Do not cover the moisture escape holes with caulking seals.
- While updating the System settings, stations unavailable.
- Avoid installing This station in the following locations:

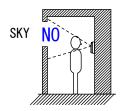

At the entrance where background is sky in upper floors of Condominiums, etc.

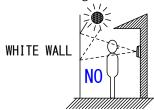

The background of the standing caller's is white wall.

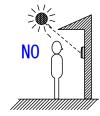

Where the standing location is strongly sunlit.

• In order to audio or video record, the following microSD memory card (market goods) compliant with SD standard is necessary.

| Standard | Capacity       | File System | Speed Classes |
|----------|----------------|-------------|---------------|
| SDHC     | 4GB up to 32GB | FAT32       | C10           |

### ■ RESTRICTIONS ABOUT THE NETWORK

- When connecting via the Internet (global IP networks), VPN Service is necessary.
- We do not recommend using a wireless communication such as wireless LAN as it may not operate correctly due to security issues or communication speed delays.
- For IPv4 Address with DHCP, due to the architecture of the IX system, DHCP configuration is only recommended for network environments utilizing managed (static) IP address leasing.
- For stateless IPv6 Address, do not change the prefix of the device so that it cannot transmit Router Advertisement (RA)
- For IPv6 Address with DHCP, due to the architecture of the IX system, DHCP configuration is only recommended for network environments utilizing managed (static) IP address leasing. The DUID of the device: 00030001 + MAC address
- Depending on the network environment and computer, prior arrangements and setup operations involving the network administrator might be necessary.
- Depending on the network environment, operation delay might occur.
- Depending on the network environment or other factors, audio or video dropout, delays, lower frame rates, or other loss of correct operation might occur.
- The protocols used by this system must be supported.
- The network bandwidth required by each device when communicating are as follows.
  - G. 711 G. 722 : 64kbps x 2(in communication), 64kbps x stations(on page)
  - H. 264: 64kbps up to 2048kbps (When communicating with 3rd party product supporting ONVIF, 32kbps to 8192kbps)
- IPv4 and IPv6 cannot be mixed in the same system.
- When using multicasting for video, or audio, use in an environment that does not reject IGMPv3 or MLDv2.

| DESCRIPTION        | FIG. NAME    |      | UNIT     | DATE              |
|--------------------|--------------|------|----------|-------------------|
| VIDEO DOOR STATION | RESTRICTIONS |      | mm       | 19 December, 2018 |
| MODEL NO.          | FIG. NO.     | PAGE | REVISION | AIBHANE           |
| IX-DV              | I54013-3-5   | 3/5  | 1        | <b>AIPHONE</b>    |

#### ■ FUNCTIONS

• Calling Group Call: Make an outgoing call to all stations that belong to the selected group. Contact input call: Make an outgoing call to all stations that belong to the selected Contact input

Answer function

Answer Indiction
Answering a call: When incoming a call or page, answering with Call button. (Requires setup.)
Audio or video recording function
Audio or video recording: Record audio and video to a microSD card at the start of or during a call.
Audio or video playback: Play an audio or video recording saved to a microSD card on a computer.

Paging

Incoming a page.

Option Input

The following functions can be assigned to each of the six option inputs.

Calling: Group Call

Answer operation: Answer a call and page by option input. Relay Latch Reset: Reset the "Latch Output" in operation. API: Send API command by option input.

Relay Output

The following functions can be assigned to each of the two relay outputs. Status output: Make a relay output in status of Outgoing a call/Communication.

External Audio Output: Trigger a relay output for operating PA amplifier when audio output from

Audio Output terminal.

Door Release: Trigger a relay output when receiving an unlocking instruction.

Option Relay Control: Trigger a relay output when receiving making an relay output instruction from another station.

Audio output

Output receiving audio of communication or paging to paging amplifier.

Others

IVER IT IT IT IS IN IT IT IS IN IT IT IS IN IT IT IS IN IT IT IS IN IT IT IS IN IT IS IN IN IT IS IN IT IS IN IT IS IN IT IS IN IT IS IN IT IS IN IT IS IN IT IS IN IT IS IN IT IS IN IT IS IN IT IS IN IT IS IN IT IS IN IT IS IN IT IS IN IT IS IN IT IS IN IT IS IN IT IS IN IT IS IN I

Chime: Play message data following a preset schedule. Indicators

| Name                    | Status *1        | Description                               |
|-------------------------|------------------|-------------------------------------------|
|                         |                  | Booting                                   |
|                         |                  | Device error, startup error               |
|                         | Orange flashing  | Communication failure                     |
|                         | or unge Trushing | Updating Firmware                         |
|                         |                  | Mounting/unmounting microSD card          |
| Status indicator        |                  | Initializing                              |
|                         | Blue light       | Standby                                   |
|                         |                  | Call destination busy                     |
|                         | Blue flashing    | Incoming call                             |
|                         | Druc Tradiffing  | Incoming paging                           |
|                         |                  | When being monitored (Depends on setting) |
| Call indicator          | Green flashing   | Outgoing calling                          |
| Communication indicator | Orange light     | In communication                          |
| Door release indicator  | Green flashing   | Door releasing *2                         |

The flashing pattern varies depending on the state of video door station.

This flashes when the electrical lock connected to this station is released.

If the door release timeout is set to 3 seconds or less, it will flash at a 3 second interval.

### ■ IMAGING RANGE AND MOUNTING LOCATION

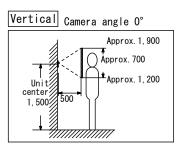

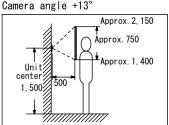

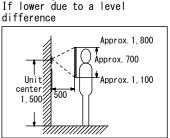

Camera angle -8°

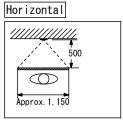

| DESCRIPTION        | FIG. NAME        |            | UNIT     | DATE              |
|--------------------|------------------|------------|----------|-------------------|
| VIDEO DOOR STATION | FUNCTIONS/IMAGIN | <b>I</b> G | mm       | 19 December, 2018 |
| MODEL NO.          | FIG. NO.         | PAGE       | REVISION | AIBHANE           |
| IX-DV              | I54013-4-5       | 4/5        | 1        | AIPHONE           |

### ■ SETTING

- Station settings
   Configure on the station
- WEB settings Configure using a PC System requirements

| Network     | Ethernet (10BASE-T, 100BASE-TX)                                                                    |
|-------------|----------------------------------------------------------------------------------------------------|
| Web browser | Microsoft Edge / Internet Explorer 10.0, 11.0 / Mozilla Firefox 59, 60(TLS1.0, 1.1 or 1.2 enabled) |

Using the "IX Support Tool" application
 Install the application on a PC and use to create the setting file for all stations.

 Refer to "■IX SUPPORT TOOL"

## ■ IX SUPPORT TOOL

• System requirements

| os                | Windows 7 Professional, Windows 7 Enterprise, Windows 7 Ultimate Windows 8, Windows 8 pro, Windows 8 Enterprise Windows 8.1, Windows 8.1 pro, Windows 8.1 Enterprise Windows 10 Home, Windows 10 pro, Windows 10 Enterprise Windows 10 Education |
|-------------------|----------------------------------------------------------------------------------------------------|
| CPU               | 32 bit (x86) processor or 64 bit (x64) processor of 1 GHz or higher                                                                                                    |
| Memory            | 4 GB RAM or higher                                                                                                    |
| Screen resolution | 1280x768 or greater                                                                                                    |

#### Functions

- Settings (Table View) ··· All stations in the system can be configured from the Settings window.
- Settings (Station View) ... Configure each station in the system individually.
- Setting File Download···Store the Settings File
- Setting File Upload...Upload the Settings File
- Station Search...Search the stations in IX System connected in the network to show the list.
- Station Replacement...this feature to replace a station.
- Restore System Settings...If the setting file is lost, the setting file can be restored.
- Update Firmware...Update the firmware for the station.
- Restrictions
  - If the station was configured or modified using the web interface, the setting file cannot be downloaded using the IX Support Tool.

## ■IX SUPERVISION TOOL

Install the application on a PC and use to Line supervision and device check for stations.

#### System requirements

| 0S                | Windows 7 Professional, Windows 7 Enterprise, Windows 7 Ultimate Windows 8, Windows 8 pro, Windows 8 Enterprise Windows 8.1, Windows 8.1 pro, Windows 8.1 Enterprise Windows 10 Home, Windows 10 pro, Windows 10 Enterprise Windows 10 Education |
|-------------------|----------------------------------------------------------------------------------------------------|
| CPU               | 32 bit (x86) processor or 64 bit (x64) processor of 1 GHz or higher                                                                                                    |
| Memory            | 4 GB RAM or higher                                                                                                    |
| Screen resolution | 1280x768 or greater                                                                                                    |

#### • Functions

- Line Supervision...By checking the response to a ping, this feature confirms that the station is properly connected to the network.
- Device Check...This function to determine whether stations are operating normally or malfunctioning.
- Download Video and Audio...To download recordings of the Door Stations.

| DESCRIPTION        | FIG. NAME                      |               | UNIT     | DATE              |
|--------------------|--------------------------------|---------------|----------|-------------------|
| VIDEO DOOR STATION | SETTING/IX SUPPORT TOOL/IX SUP | ERVISION TOOL | mm       | 19 December, 2018 |
| MODEL NO.          | FIG. NO.                       | PAGE          | REVISION | AIBHANE           |
| IX-DV              | I54013-5-5                     | 5/5           | 1        | AIPHONE           |